## 4. 中小企业声明函(适用于01/02/03/05 包)

本公司郑重声明,根据《政府采购促进中小企业发展管理办法》(财库〔2020〕46 号) 的规定, 本公司(联合体) 参加 成都市疾病预防控制中心(单位名称) 的 成都 在表现防控制中心实验室检测能力提升项目(第二批)采购项目(项目名称) 采购 活动,提供的货物全部由符合政策要求的中小企业制造。相关企业(含联合体中的中 小企业、签订分包意向协议的中小企业)的具体情况如下:

1. 超低温冰箱, 属于 工业(制造业)(采购文件中明确的所属行业); 制造商 为冰山松洋生物科技(大连)有限公司(企业名称),从业人员146人,营业收入 为12965万元,资产总额为7902万元,属于中型企业(中型企业、小型企业、微 型企业);

2. (标的名称),属于(采购文件中明确的所属行业);制造商为(企业 名称),从业人员\_\_\_人,营业收入为\_\_\_\_万元,资产总额为\_\_\_万元,属于\_(中型 企业、小型企业、微型企业);

. . . . . .

以上企业,不属于大企业的分支机构,不存在控股股东为大企业的情形,也不存 在与大企业的负责人为同一人的情形。

本企业对上述声明内容的真实性负责。如有虚假,将候法承担相应责任。 企业名称(盖章): 四川杰莱美科技有限公司

日期: 2021年06月21日

 $12013919h$ 

许:

1. 从业人员、营业收入、资产总额填报上一年度数据,无上一年度数据的新成立企业 可不填报。

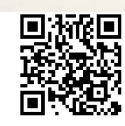

## 六、中小企业声明函

本公司郑重声明,根据《政府采购促进中小企业发展管理办法》(财库 (2020) 46 号) 的规定, 本公司(联合体) 参加 四川国际招标有限责任公司 的 成都市疾病预防控制中心实验室检测能力提升项目(第二批)采购项目采 购活动,提供的货物全部由符合政策要求的中小企业制造。相关企业(含联合 体中的中小企业、签订分包意向协议的中小企业)的具体情况如下:

1. 冷藏箱 (2-8℃), 属于 工业(制造业); 制造商为 冰山松洋生物 科技(大连)有限公司,从业人员 146 人,营业收入为 12965 万元,资 产总额为 7902 万元, 属于 中型企业;

2. 低温冰箱 (-30℃), 属于 工业(制造业); 制造商为 冰山松洋生 物科技(大连)有限公司,从业人员 146 人,营业收入为 12965 万元, 资产总额为 7902 万元, 属于 中型企业;

以上企业,不属于大企业的分支机构,不存在控股股东为大企业的情形, 也不存在与大企业的负责人为同一人的情形。

本企业对上述声明内容的真实性负责。如有虚假,将依法承

企业名称(盖章):四川省棉麻土产总公司 日期: 2021年6月21日

注:

1、从业人员、营业收入、资产总额填报上一年度数据,无上一年度数据的新成 立企业可不填报。

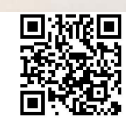

## 4. 中小企业声明函(适用于01/02/03/05包)

本公司郑重声明,根据《政府采购促进中小企业发展管理办法》(财库〔2020〕46 <sub>号</sub>) 的规定, 本公司(联合体) 参加 成都市疾病预防控制中心(单位名称) 的 成都 在表现防控制中心实验室检测能力提升项目(第二批)采购项目(项目名称) 采购 活动, 提供的货物全部由符合政策要求的中小企业制造。相关企业(含联合体中的中 小企业、签订分包意向协议的中小企业)的具体情况如下:

1. 医用冰箱(-20℃), 属于\_工业(制造业)(采购文件中明确的所属行业) ; 制造商为 冰山松洋生物科技(大连)有限公司(企业名称),从业人员146人,营 业收入为 12965 万元, 资产总额为 7902 万元, 属于 中型企业(中型企业、小型企 业、微型企业);

2. 医用冰箱(2-8℃)(标的名称), 属于 工业(制造业)(采购文件中明确的 所属行业);制造商为\_冰山松洋生物科技(大连)有限公司(企业名称),从业人 员146人,营业收入为12965万元,资产总额为7902万元,属于中型企业(中型 个业、小型企业、微型企业);

以上企业,不属于大企业的分支机构,不存在控股股东为大企业的情形,也不存 在与大企业的负责人为同一人的情形。

本企业对上述声明内容的真实性负责。如有虚假,将依法承担相应责任。 企业名称(盖章):四川杰莱美科技有限公司 日期: 2021年06月21日,20139

注:

1、从业人员、营业收入、资产总额填报上一年度数据,无上一年度数据的新成立企业 可不填报。

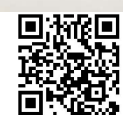

8. <sup>"家政府采购政策满足的资格,</sup>

## 中小企业声明函 (适用于01/02/03/05包)

本公司郑重声明,根据《政府采购促进中小企业发展管理办法》(财库〔2020〕46号) 的规定, 本公司(联合体)参加\_成都市疾病预防控制中心 的\_成都市疾病预防控制中心实验 我测能力提升项目(第二批)采购项目采购活动,提供的货物全部由符合政策要求的中小 业制造。相关企业(含联合体中的中小企业、签订分包意向协议的中小企业)的具体情况 如下:

1. 医用低温保存箱, 属于\_ 工业(制造业)\_; 制造商为\_ 青岛海尔生物医疗股份有 服金司,从业人员975人,营业收入为140202万元,资产总额为394259万元,属 干 中型企业 ;

2. / , 属于\_/; 制造商为\_/, 从业人员\_/\_人, 营业收入为\_/万元, 资产总额为 / 玩,属于 !:

 $\sim$ 

以上企业,不属于大企业的分支机构,不存在控股股东为大企业的情形,也不存在与大 心的负责人为同一人的情形。

本企业对上述声明内容的真实性负责。如有虚假, 将依法承担相应责任。

企业名称(盖章): 四川海王医疗科技有限公司

日 期:2021年6月21日

注:

1. 从业人员、营业收入、资产总额填报上一年度数据,无上一年度数据的新成立企业可不填 报。